## **MikroTik — OpenVPN**

**PFix Me!** 

Настройка [OpenVPN](http://sysadminmosaic.ru/openvpn/openvpn)

## **Сервер**

Импортировать ключи:

- ca.crt
- server.crt
- server.key

```
/certificate import file=server.crt passphrase=""
/certificate import file=server.pem passphrase=""
/certificate import file=ca.crt passphrase=""
```
Создать пул адресов:

10.18.1.0

/ip pool add name=ovpn-pool ranges=10.10.1.100-10.10.255.255

PPP профиль

```
/ppp profile add change-tcp-mss=default comment="" local-address=10.10.1.1 \
name="ovpn" only-one=default remote-address=ovpn-pool \
use-compression=default use-encryption=required
```
Раздел PPP вкладка Interface, кнопка OVPN Server

- ✔ Enabled
- Mode: ethernet
- Default profile: ovpn
- Certificate: server.crt
- √ Require Client Certificate

Режимы (Mode):

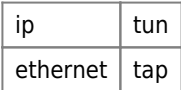

Создаём пользователя

```
/ppp secret
add caller-id="" comment="" disabled=no limit-bytes-in=0 \
limit-bytes-out=0 name="ovpn" password="ovpn" \
routes="" service=ovpn profile=ovpn
```
firewall

```
/ip firewall filter
add action=accept chain=input comment="OpenVPN" disabled=no dst-port=1194 protocol=tcp
```
## **Ссылки**

[OpenVPN - MikroTik Wiki](https://wiki.mikrotik.com/wiki/OpenVPN) [Manual:Interface/OVPN - MikroTik Wiki](https://wiki.mikrotik.com/wiki/Manual:Interface/OVPN) [Настройка MikroTik в качестве OVPN-сервера с использованием клиентских сертификатов и списка отзыва / Хабр](https://habr.com/ru/post/269679/) [Поднимаем OpenVPN сервер на Mikrotik - Trustore](https://trustore.ru/article/complex/podnimaem-openvpn-server-na-mikrotik.html) [Создание домашней сети на базе устройств MikroTik: Часть 4 – Создание OpenVPN туннеля](https://gregory-gost.ru/sozdanie-domashney-seti-na-baze-ustroystv-mikrotik-chast-4-sozdanie-openvpn-tunnelya/) [Mikrotik OpenVPN in 90 seconds \(Blog.Mikrotik OpenVPN in 90 seconds\) - XWiki](https://delphinus.qns.net/xwiki/bin/view/Blog/Mikrotik%20OpenVPN%20in%2090%20seconds) [Mikrotik router as OpenVPN Client](https://github.com/missinglink/mikrotik-openvpn-client) [OpenVPN Server and certificate management on MikroTik](https://gist.github.com/SmartFinn/8324a55a2020c56b267b)

**<http://sysadminmosaic.ru/mikrotik/openvpn/openvpn>**

**2019-02-15 09:39**

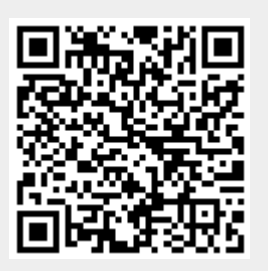